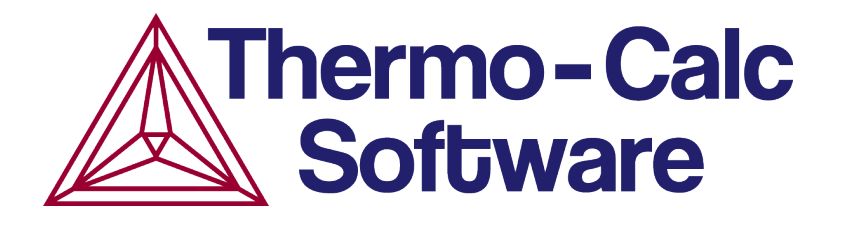

# Release Notes:

### Thermo-Calc Software Package

## Version 2015b (Update 1)

### March 2016

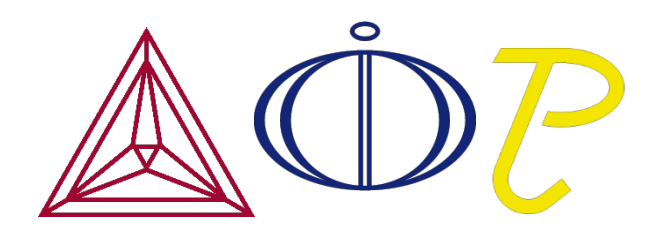

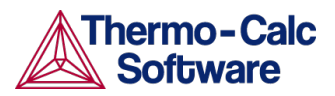

These notes summarise the bug fixes included with the updated 2015b installation of the Thermo-Calc software package.

#### **Contents**

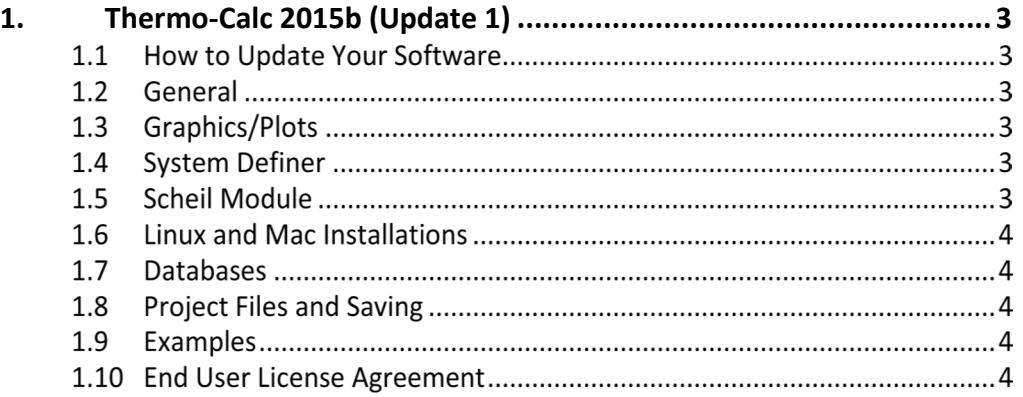

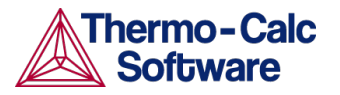

### 1. Thermo-Calc 2015b (Update 1)

The following bug fixes are included with the update to Thermo-Calc version 2015b.

#### 1.1 How to Update Your Software

- If you have **Automatic Updates** activated, the software will inform you of the update upon start up.
- If you do not have Automatic Updates turned on, click **Help > Check for update**.
- These release notes and information about the update are available on the website: http://www.thermocalc.com/support/updates/
- If you do not have access to the internet, contact your local representative or email us at info@thermocalc.com.

#### 1.2 General

- Fixed an issue where changing phase status to dormant removed the added composition set.
- Fixed an issue where sometimes selecting two databases at the same time caused an exception.
- Graphical Mode: Fixed a bug where some phases in the Ternary Calculator were included in error.

#### 1.3 Graphics/Plots

- Fixed a bug where you could not save figures (in Graphical Mode) or print them (in Console Mode) as PS or EMF image files.
- Fixed an issue where the correct default axis is not correctly labelled on a plot.

### 1.4 System Definer

- Improved speed of processing for System Definer when selecting many elements.
- Graphical Mode: Fixed an issue where you could not select a phase for the System Definer.

#### 1.5 Scheil Module

- Graphical Mode: Removed the Scheil Calculator advanced setting "Average composition".
- Console Mode: *Stored\_Composition Type* command removed.
- Fixed a bug where the latent heat curve did not produce the expected results at decreasing temperatures.
- Fixed an issue with fast diffusers causing Scheil to crash.
- 3 | Thermo-Calc 2015b (Update 1)

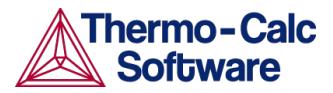

- Fixed an issue with Scheil getting stuck in miscibility gap.
- Fixed an issue where you could not plot the density of all phases.

#### 1.6 Linux and Mac Installations

- For Linux and Mac, removed the runtime checks in the libraries.
- Improved performance issue with Linux where using Nimbus and GTK look and feel placed a heavy load on the CPU. The default look and feel is now Metal instead of GTK.

#### 1.7 Databases

- FEDEMO: Added the pressure dependence for Fe.
- SSUB5: fixed a bug where gas species O was missing.
- MOBMG1: the mobility data for the liquid phase has been re-evaluated.
- TCSLD 3.1 to TCSLD 3.1.1: Thermodynamic assessments of the Ga-Ge and Ga-Pt binary systems are added. Thermodynamic descriptions of the Ag-Cu-Pd and Ga-Ge-Pt ternary systems are included.
- TCNI8: Fixed an issue that caused the software to crash when restoring or using phases DIC\_FCC\_A1.

#### 1.8 Project Files and Saving

- Fixed an issue where opening 32-bit project files with a 64-bit computer caused the file to crash.
- The new method of caching database files requires that the cache be cleared out when a new version of a release is issued. This has been implemented.

#### 1.9 Examples

Fixed the following example macros:

- TC-EX05 updated to use new demonstration database.
- TC-EX13 (on Linux) fixed missing plots.
- DICTRA EXB3 (Win32) updated to correct plot.
- MATLAB example ex01 fixed. Note that in 2015b MATLAB examples are installed in the Thermo-Calc tool-box folder inside the MATLAB installation folder. C:\Program Files\MATLAB\R2015b\toolbox\Thermo-Calc-Toolbox-7\tc-examples

#### 1.10 End User License Agreement

The end user license agreement (EULA) for electronic delivery has been updated in sections 3 and 10. The new version can be viewed at this link: http://www.thermocalc.com/purchase/licensing-options/